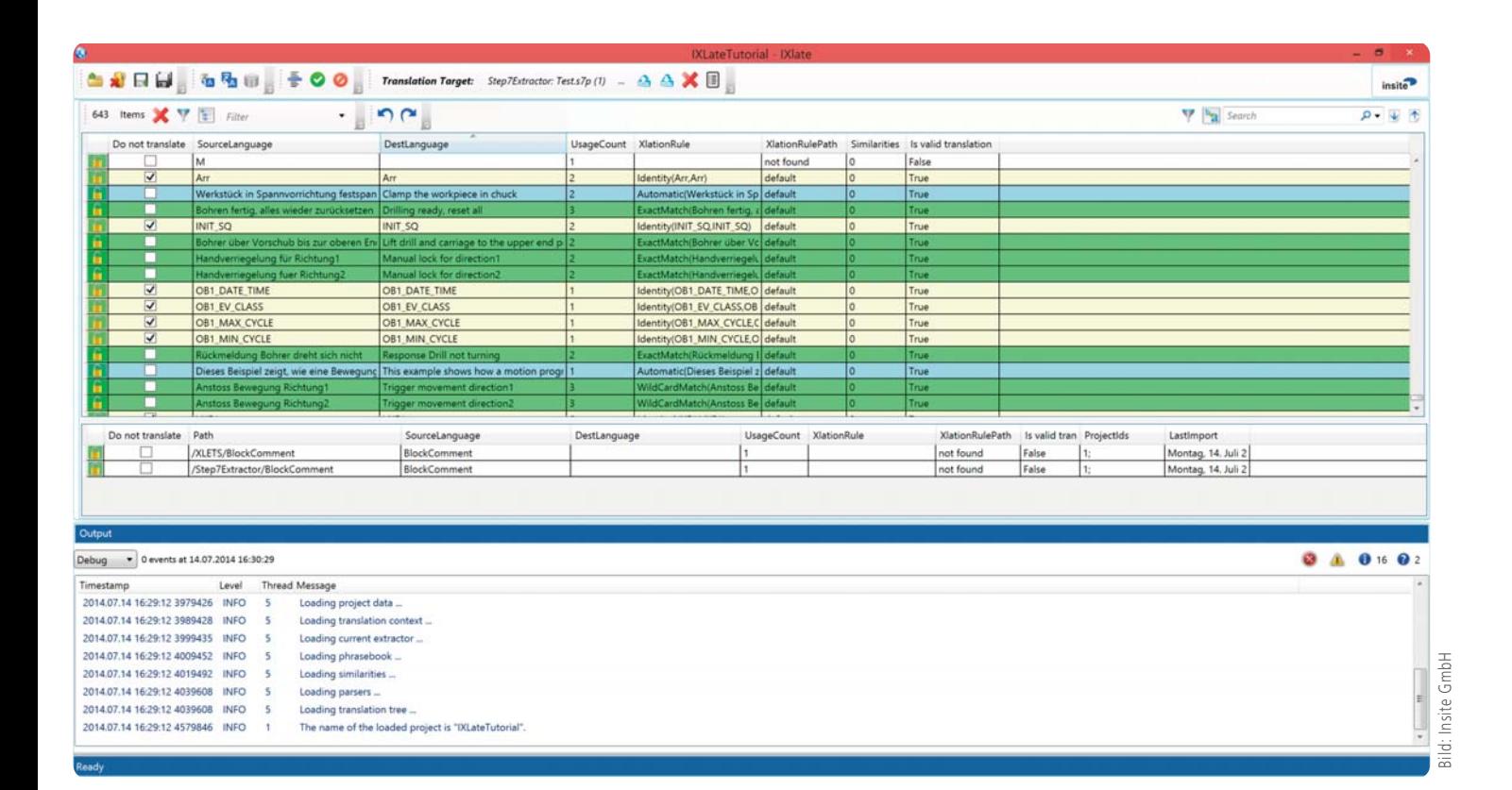

Bild 1: Das Hauptfenster von IXLate. Grüne Xlets wurden bereits übersetzt gelbe Xlets sind von der Übersetzung ausgeschlossen, blaue Xlets sind 'Autotranslate'-Vorschläge des Google-Translators, weiße Xlets wurden noch nicht bearbeitet.

# **Siemens S7-Projekte in Fremdsprachen übersetzen IXlate hilft bei der Organisation und bei der Übersetzung**

Oft ist es notwendig, ein Automatisierungs-Projekt in andere Landessprachen zu übersetzen. Neben GUI-Elementen und Texten müssen in manchen Fällen auch noch Variablennamen, Bausteindeklarationen und andere Quellcodeelemente lokalisiert werden. Wie solche Übersetzungsprojekte für Simatic S7-Steuerungen realisiert werden können, zeigt der folgende Beitrag.

lingen hat für die Übersetzung<br>
von S7-Projekten das Pro-<br>
ST-Projekten das Prolingen hat für die Übersetzung gramm "IXLate" (sprich: 'I translate') entwickelt. Damit ist es möglich, alle Texte und Symbole eines S7-Projekts unter einer einheitlichen Oberfläche zusammen zu führen, zu übersetzen und anschließend eine neue, übersetzte Version des ursprünglichen Projektes zu generieren. IXLate extrahiert dazu die übersetzbaren Elemente aus allen S7-Komponenten (AWL, SCL, S7Graph, PDIAG, WinCC flexible).

Diese Elemente (Translets genannt oder abgekürzt Xlets) werden vom Benutzer anschließend an verschiedene Übersetzungsregeln gebunden, die die Umsetzung in die Zielsprache festlegen. Eine mögliche Übersetzungsregel ist beispielsweise eine einfache 1:1-Zuordnung (ExactMatch). Dies entspricht in etwa einem Eintrag in einem Wörterbuch. Das bieten die meisten Übersetzungsprogramme, üblicherweise in tabellarischer Form. IXLate geht hier mit Suchen-/Ersetzen-Mustern aber einen Schritt weiter.

## **Xlets im Baum**

Die Xlets werden intern in einer Baumstruktur (TranslationTree) abgelegt. Dabei wird jedes Xlet einmal mit einem Sammelknoten verknüpft und ein weiteres Mal mit einem Elternknoten, der die Herkunft des Xlets anzeigt (siehe Abb. 2). Übersetzungsregeln können in IXLate nicht nur direkt an Xlets sondern auch an einen der Knoten in diesem Baum geknüpft werden. Das macht vor allem für Suchen-/Ersetzen-Muster Sinn. In einfacher Form wird solch ein

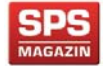

**Auszug aus dem SPS-MAGAZIN, Fachzeitschrift für Automatisierungstechnik, Ausgabe 11/2014.**

*Digitales Belegexemplar mit freundlicher Genehmigung des SPS-MAGAZINs. Dieses Dokument ist ausschließlich zur elektronischen Speicherung durch den Autor sowie zur Weitergabe per E-Mail bestimmt. Abweichende Verwendung nur mit schriftlicher Zustimmung des Verlages.*

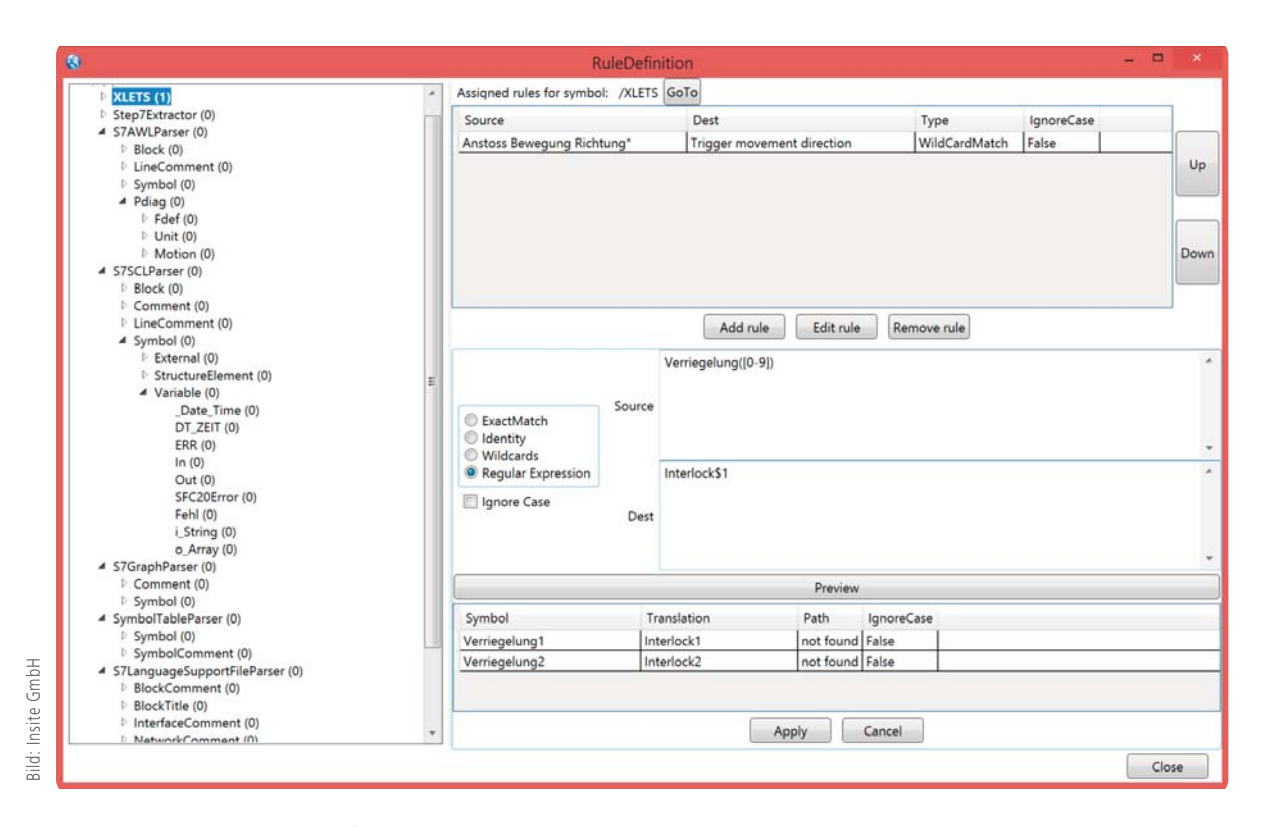

Bild 2: Der Rule-Editor: Eine neue Übersetzungsregel wird als Regular Expression definiert und an den Sammelknoten XLETS gebunden. Das Ergebnis ist über die Preview-Funktion im Vorfeld einsehbar.

Muster als eine sogenannte Wildcard-Match-Regel definiert. Beliebig komplexe Varianten davon lassen sich auch mit Regulären Ausdrücken als RegEx-Match-Regel formulieren. Pro Knoten können mehrere dieser Regeln hinterlegt werden – sie werden dann in der definierten Reihenfolge auf alle Xlets innerhalb des Knotens angewendet. Die Regeln können mit dem Xlation-Rule-Editor editiert und in der Reihenfolge verändert werden.

# **Phrasebook**

Zusätzlich wird mit jeder Übersetzung ein Eintrag an das sogenannte Phrasebook angefügt. Dort wird jede Übersetzung als vollständige Phrase und optional auch wortweise zerlegt gespeichert. Auf Basis des Phrasebooks und auf Wunsch auch zusätzlich mit Hilfe eines Online-Übersetzers (Google oder Bing) kann IXLate Übersetzungsvorschläge per Autotranslate generieren, die sehr oft ohne Änderung übernommen werden können. Autotranslate kann auch automatisch im Hintergrund ablaufen – der Benutzer geht danach

die farblich entsprechend gekennzeichneten Ergebnisse durch, korrigiert gegebenenfalls und übernimmt dann den übersetzten Text.

## **Änderungen am Projekt**

Aber Software lebt bekanntlich. Was ist nun, wenn sich das Ursprungsprojekt ändert? Geänderte Projekte werden einfach erneut extrahiert, IXLate erkennt bestehende und neu hinzukommende Xlets und ergänzt den Datenbestand entsprechend. Die gleiche Mimik kommt zur Anwendung, wenn ein neues Projekt übersetzt werden soll. Das bestehende Phrasebook kann beibehalten werden, lediglich das neue Projekt wird extrahiert. Da die Projekte oft aus der gleichen Sprachdomäne stammen, können bei der Bearbeitung des neuen Projekts viele bereits getätigte Übersetzungen durch Autotranslation einfach übernommen werden. IXLate erlaubt auch die gleichzeitige Bearbeitung mehrerer S7- Projekte. Identische Texte und Symbole, die in verschiedenen Projekten vorkommen, müssen damit nur einmalig übersetzt werden. Sollten mehrere

Übersetzer an einem Projekt arbeiten, können die getätigten Übersetzungen später zusammengeführt werden (Sync-Funktion). Auch ein Änderungsschutz für Xlets mittels eines Passworts ist für diesen Fall vorgesehen.

#### **Xlet-Anzeige**

Während der Übersetzung hat der Anwender stets einen guten Überblick über die zu übersetzenden Xlets (siehe Abb. 1). IXLate bietet verschiedene Sortier-, Filter- und Suchfunktionen, um bestimmte Xlets schnell zu lokalisieren. Der Bearbeitungsstatus eines Xlets wird farblich dargestellt, sodass beispielsweise noch nicht übersetzte Xlets auf einen Blick erkannt werden. Bei der Definition von Übersetzungsregeln gibt es eine Preview-Funktion, mit der überprüft werden kann, ob z.B. ein Regulärer Ausdruck den erwünschten Effekt nach sich zieht (siehe Abb. 2).

## **Modularer Aufbau**

IXLate wurde als Gesamtsystem explizit für die Bearbeitung von S7-Projek-

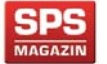

*Digitales Belegexemplar mit freundlicher Genehmigung des SPS-MAGAZINs. Dieses Dokument ist ausschließlich zur elektronischen Speicherung durch den Autor sowie zur Weitergabe per E-Mail bestimmt. Abweichende Verwendung nur mit schriftlicher Zustimmung des Verlages.*

ten entwickelt. Trotzdem wurde von Beginn an auf eine komponenten-orientierte Architektur gesetzt. Das Kernprogramm von IXLate ist daher universell einsetzbar, die Anbindung an das Zielsystem wird durch sog. Extraktorund Parserkomponenten erledigt. Durch Austausch dieser Module kann IXLate also auch leicht auf Systeme anderer Hersteller angepasst werden. Für die Demoversion wurde beispielsweise ein Extraktor und Parser für Excel-Dateien entwickelt.

## **Gute Planung hilft**

Zurück zur S7: Ein produktives S7- Projekt enthält üblicherweise einige zehntausend Texte und Symbole die übersetzt werden sollen. Aufgrund der Eigenarten der Siemens S7-Software ist es ein verhältnismäßig aufwendiger und langwieriger Prozess, diese Daten aus einem S7-Projekt zu extrahieren, nach der Übersetzung zu generieren und erneut zu importieren, auch wenn die genannten Abläufe bei IXLate automatisiert sind. Ein Turnaround-Zyklus lässt sich daher nicht 'mal eben' erledigen. Man sollte sich entsprechend Zeit nehmen und zunächst auf einen Meilenstein hin arbeiten, bevor man an die Übersetzung geht. Da IXLate auch die Lokalisierung von Quellcode erlaubt, muss in diesem Bereich besonders sorgfältig gearbeitet werden, damit es später nicht zu Fehlfunktionen der neu generierten Software kommt. IX-Late unternimmt zwar einige Klimmzüge um die Konsistenz vor und nach der Übersetzung der Software zu überprüfen, eine hundertprozentige Sicherheit gibt es hier jedoch nicht. Der Benutzer hat über den Simatic-Manager aber zusätzlich die Möglichkeit, einen Vorher-/Nachher-Vergleich auf Maschinencode-Basis durchzuführen und so die Gleichheit der Software sicher zu stellen. Um dies zu ermöglichen und um generell eine korrekte Anbindung von IXLate zum Simatic-Manager zu gewährleisten, muss dieser vom Benutzer entsprechend parametriert werden. Hierzu gibt es bei der insite GmbH weitreichende Erfahrung und die richtigen Einstellungen sind dokumentiert.

## **Fazit**

Wer vor der Aufgabe steht, ein S7-Projekt in eine andere Landessprache zu übersetzen, sollte sich IXLate einmal ansehen. Auch für andere Zielsysteme ist IXLate einsetzbar, lediglich die Extraktor- und Parserkomponenten müssen für das jeweilige System neu entwickelt bzw. angepasst werden. Eine

Demoversion steht für Interessenten kostenfrei zur Verfügung. ■

## **www.insite-gmbh.de**

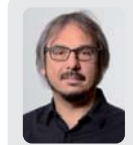

*Autor: Karsten Gorkow, Geschäftsführer und Software-Entwickler, insite GmbH, Reutlingen*

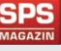